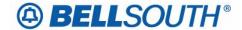

#### **BellSouth Business Markets**

675 West Peachtree Street Atlanta, Georgia 30375

# Carrier Notification SN91086249

Date: October 24, 2006

To: Competitive Local Exchange Carriers (CLEC)

Subject: CLECs – (Documentation/Guides) - Update to the BellSouth Local Ordering Handbook

(LOH) Version 23.0B, New Local Service Ordering Guide 10 (LSOG 10) and EDI Local

Mechanization Specifications 10 (ELMS 10) for Release 23.0

This is to advise that BellSouth will implement the following changes to update documentation in the LOH Version 23.0B ELMS10 for Release 23.0.

| CCP<br>Number | Description Of The Change                                                                                                    |
|---------------|----------------------------------------------------------------------------------------------------|
| 2429          | Tariff Conversions: Update to list the specific products and ACT TYPs for Tariff conversions.                                                                                  |
| 2437          | EUA field (EU Form/Screen) for REQTYP A Address Correction: Update to add REQTYP "A" to the Valid Entry Notes [Note 1] and Conditional Usage Notes [Note 6] for the EUA field. |

Please refer to the attachments for specific details of the changes listed above.

These changes will be reflected in the next update of the ELMS 10 Release 23.0/LOH Version 23.0C, scheduled to be posted on Friday, November 3, 2006.

A summary of all changes within this document will be listed in the **Summary of Changes** section.

This update can be found on the BellSouth Interconnection Services Web site in the Local Exchange Ordering (LEO) Guides at:

http://interconnection.bellsouth.com/reference library/guides/html/leo.html#loh

Please contact your BellSouth local support manager with any questions.

Sincerely,

#### ORIGINAL SIGNED BY KRISTEN E. SHORE

Kristen E. Shore – Director BellSouth Business Markets

**Attachments** 

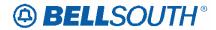

## **CCP 2429 Attachment Listed Below**

#### LOH-23.0-ELMS10

CRB: 4963 CCP: 2429 MAP: ELMS10 Release: 23

**REQTYP A product** 

# Commingled-Ordinarily Combined UNEs (OCU)/Enhanced Extended Links (EEL) connected to Wholesale

<u>Commingling</u> means the connecting, attaching, or otherwise linking of an unbundled network element, or a combination of unbundled network elements, to one or more wholesale facilities or services on an element-by-element basis.

#### **Product Listing**

Ordinarily Combined UNEs (OCU) / Enhanced Extended Links (EEL) is a UNE combination of Unbundled Dedicated Transport and the Unbundled Local Loop. They may be ordered with or without multiplexing functionality.

In general, OCUs are described as combinations of unbundled dedicated transport offered at different levels. This offering is intended to provide connectivity from end user (EU) locations and serving wire centers to the CLEC's collocated point of presence or to a non-collocated exchange and exchange access.

#### Availability:

**OCUs / EELs-**Available in all 9 states (Alabama, Florida, Georgia, Kentucky, Louisiana, Mississippi, North Carolina, South Carolina, and Tennessee)

**EELs** -Qualifying existing network services for non-switched combinations of Loop and Transport may be converted to EELs in all 9 states (Alabama, Florida, Georgia, Kentucky, Louisiana, Mississippi, North Carolina, South Carolina, and Tennessee).

#### LSR Restrictions:

When ordering a combination of elements with **different service levels**, the OCU must be submitted on different LSR(s).

When the OCU is riding a higher-level service, the higher level service must be installed prior to ordering the OCU (e.g., OCU is a 64 kbps circuit riding a DS1 circuit), the DS1 circuit identification

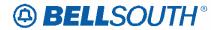

along with the designated "channel of slot" number *must* be identified in the CFA field on the LSR for the 64 kbps OCU order.

The DS1 must be a valid wholesale basic class of service and is verified using the CLEC'S BAN. If the CFA is not valid or the channel/slot appears to be working the OCU will be placed in clarification.

#### Conversions:

Single Tariff conversions, Interoffice Channels and DS3 Loops, or conversion spreadsheets are submitted using ACT of C. Tariff conversions must be submitted to the CLEC Local Support Manager (LSM). Tariff conversions are handled like switch-as-is request. The CLEC will not be allowed to change the service configuration of the circuit during the conversion. Refer to the appropriate BellSouth® Local Support Manager (LSM) for additional information regarding the Tariff conversion process for OCU service.

#### Basic Service Features:

**Unbundled Dedicated Transport** - provides dedicated point-to-point to a single customer. Unbundled Dedicated Transport consists of two (2) possible network elements plus the channelization option, Unbundled Interoffice Channel (IOC), Unbundled Local Loop (LL) and Unbundled Channelization (MUX).

- **Unbundled Interoffice Channel** provides a dedicated point-to-point transmission path and its associated electronics between different local Serving Wire Centers (SWC).
- **Unbundled Local Loop** provides a dedicated point-to-point transmission path and the associated electronics between the end user's (EU) premises and the end user's SWC (EU SWC).
- Unbundled Channelization provides a multiplexing function when a higher capacity level of service is separated to deliver service at a lower capacity level. Channelization is accomplished through the use of a multiplexor. When the high capacity level of service is channelized, a (MUX) will apply. When the lower capacity level of service is connected to a MUX, a Central Office Channel Interface (COCI) will apply. Lower level services "ride" the channelized facility. A multiplexor (mux) can be located in the POP SWC, the end user's SWC, or in a remote Central Office (CO).

**NOTE:** Channelization equipment is not placed on a customer's premise for these services.

#### Service Requirements

When ordering a new combination of elements with the **same service level**, the OCU should be ordered on the same LSR. A combination of elements ordered with different service levels must be ordered on different LSRs. Where an Ordinarily Combined UNE Combination is riding a higher-level service, the higher-level service must be installed prior to ordering the Ordinarily Combined UNE Combination. For example, if the Ordinarily Combined UNE Combination is a 64 kbps circuit riding a DS1 circuit, the DS1 circuit identification along with the designated 'channel' or 'slot' number must be identified within the CFA field on the LSR for the 64 kbps Ordinarily Combined UNE Combination order. The DS1 must be a valid wholesale basic class of service and will be verified on the CLEC's BAN. If the CFA is not valid or the channel/slot designation appears to be working, the Ordinarily Combined UNE Combinations LSR will be clarified.

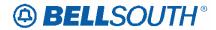

CLECs may submit an LSR with a change (C) activity type to the LCSC for single tariff conversions for Interoffice Channels and DS3 Loops, or a conversion spreadsheet as applicable. Tariff conversions must be received by the LCSC via the CLEC's Local Support Manager (LSM). Refer to the appropriate BellSouth® CLEC Local Support Manager (LSM) for further information. Tariff conversions are handled like switch-as-is service. The CLEC will not be able to change the design or other aspects of the circuit during the conversion.

**NOTE:** Alternate Mark Inversion (AMI) and Bipolar 8 Zero Substitution (B8ZS) line coding with either Super Frame (SF) or Extended Super Frame (ESF) framing formats will be supported.

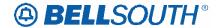

## **CCP 2437 Attachment Listed Below**

#### LOH-23.0-ELMS10

#### **EUA**

End User Activity (EU Page)

Definition

Identifies the activity at a location when multiple end user locations exist for a service.

**Definition Notes** 

None

Valid Entries

A = Add new location

B = Recap existing location

C = Changes at existing location

D = Remove an existing location

#### Valid Entry Notes

Manual

Note 1: C is the only valid value for this field when the REQTYP is A, E, M or N with ACT of R when the request is submitted for address correction.

#### **Data Characteristics**

1 alpha character

**Examples** 

Α

#### **Conditional Usage Notes**

Manua

Note 1: Required when the MEU field on the LSR is populated.

Note 2: Prohibited when the REQTYP is A and the 2nd character of the TOS is P or R.

Note 3: Prohibited when the REQTYP is N and the 2nd character of the TOS is Q and the ACT is V or W

Note 4: Prohibited when the REQTYP is E and the 2nd character of the TOS is H and the ACT is V.

Note 5: Prohibited for REQTYP B or C.

Note 6: Required when the REQTYP is A, E, M or N with ACT of R when the request is submitted for address correction.

#### **Business Rules**

None